#### Sommaire

#### Introduction au traitement du signal Cours 5 : Filtrage dans le domaine fréquentiel Laurent Oudre laurent.oudre@univ-paris13.frUniversité Paris 13, Institut Galilée Ecole d'ingénieurs Sup Galilée Parcours Télécommunications et Réseaux - 1ère année 2019-20201. Filtrage linéaire dans le domaine fréquentiel 1.1 Liens entre le domaine temporel et fréquentiel 1.2 Fonction de transfert et bande-passante 1.3 Différents types de filtres 1.4 Détermination empirique de la bande passante d'un filtre 2. Quelques exemples 2.1 Exemple <sup>1</sup> : Passe bande 2.2 Exemple <sup>2</sup> : Passe bas 2.3 Exemple <sup>3</sup> : Passe haut 2.4 Utilisations des filtres

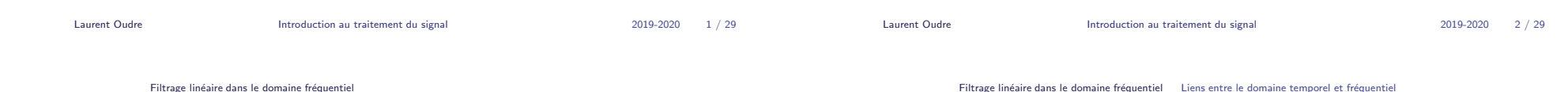

Filtrage linéaire dans le domaine fréquentiel

Sommaire

## Filtre linéaire dans le domaine temporel

### Filtrage linéaire dans le domaine fréquentiel

- 1.1 Liens entre le domaine temporel et fréquentiel
- 1.2 Fonction de transfert et bande-passante
- 1.3 Différents types de filtres
- 1.4 Détermination empirique de la bande passante d'un filtre

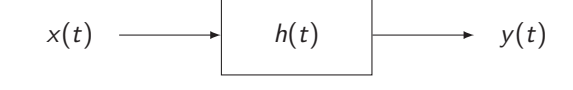

Filtrage linéaire : sortie du filtre s'écrit sous la forme :

$$
y(t) = \int_{-\infty}^{+\infty} h(\tau)x(t - \tau)d\tau
$$

$$
y(t) = (h * x)(t)
$$

- ∗ : produit de convolution
- $h(t)$ : réponse impulsionnelle

### Conséquences dans le domaine fréquentiel

 $\blacktriangleright$  Si on prend la transformée de Fourier de la relation de filtrage linéaire on a

$$
\mathcal{T}\mathcal{F}\{y(t)\} = \mathcal{T}\mathcal{F}\{h(t) * x(t)\}
$$
  
= 
$$
\mathcal{T}\mathcal{F}\{h(t)\} \times \mathcal{T}\mathcal{F}\{x(t)\}
$$

 $\blacktriangleright$  Ceci nous donne donc une relation fondamentale pour le filtrage linéaire :

$$
Y(f) = H(f)X(f)
$$

 $\triangleright$  Filtrer un signal revient donc à multiplier son spectre par une quantité  $H(f) = \mathcal{T}\mathcal{F}\left\{h(t)\right\}$  et donc à agir sur la répartition de l'énergie sur les fréquences du spectre.

#### Filtre linéaire dans le domaine fréquentiel

$$
X(f) \longrightarrow H(f) \longrightarrow Y(f)
$$

Dans le domaine fréquentiel :

$$
Y(f) = H(f)X(f)
$$

 $H(f) = \mathcal{T} \mathcal{F} \{h(t)\}$ : fonction de transfert du filtre

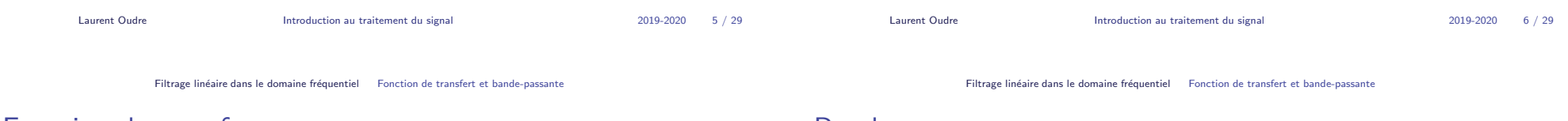

### Fonction de transfert

- $\blacktriangleright$  Un filtre linéaire est donc totalement défini par sa fonction de transfert  $H(f)$
- ▶  $H(f)$  est une quantité complexe, donc on peut observer son module  $|H(f)|$  et sa phase arg  $\{H(f)\}$
- ► En général  $h(t)$  est réel, donc le module  $|H(f)|$  est pair et la phase arg  $\{H(f)\}$  est impaire
- $\triangleright$  Que peut-on dire sur un filtre en observant sa fonction de transfert ?

# Bande passante

- En regardant le carré du module de la fonction de transfert  $|H(f)|^2$  on va pouvoir savoir quel type d'effets le filtre aura
- Les fréquences pour lesquelles  $|H(f)|^2$  est elevé seront conservées (ou amplifiées) dans le signal filtré
- Eles fréquences pour lesquelles  $|H(f)|^2$  est faible seront supprimées (ou atténuées) dans le signal filtré
- ▶ De la même façon qu'on a défini une largeur de bande pour un signal, on va définir une bande passante pour un filtre
- ▶ On appelle **bande passante** d'un filtrage et on note  $BP = [f_{min}, f_{max}]$  avec  $f_{min} \geq 0$  et  $f_{max} \geq 0$  la plage de fréquences qu'un filtre laisse passer

### Filtres idéaux

#### Filtre passe-bas

- $\blacktriangleright$  Nous allons définir 4 types de filtres idéaux : passe-bas, passe-haut, passe-bande, coupe-bande
- ▶ Chacun de ces filtres a un comportement bien défini et idéal : il laisse passer à la perfection certaines fréquences et en bloque d'autres totalement
- ▶ Dans la réalité, si les filtres ont un comportement qui tend bien vers un des filtres idéaux, il est difficile de bloquer de façon parfaite des fréquences, et il s'agit plutot d'atténuations que de suppressions

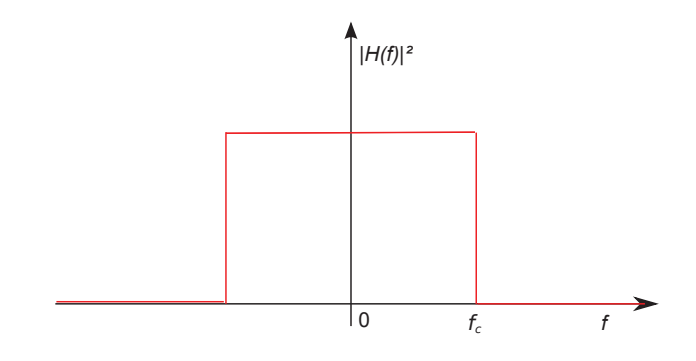

Fréquence de coupure :  $f_c$ 

Toutes les fréquences en dehors de la bande  $[-f_c, f_c]$  seront supprimées

Bande passante  $BP = [0, f_c]$ 

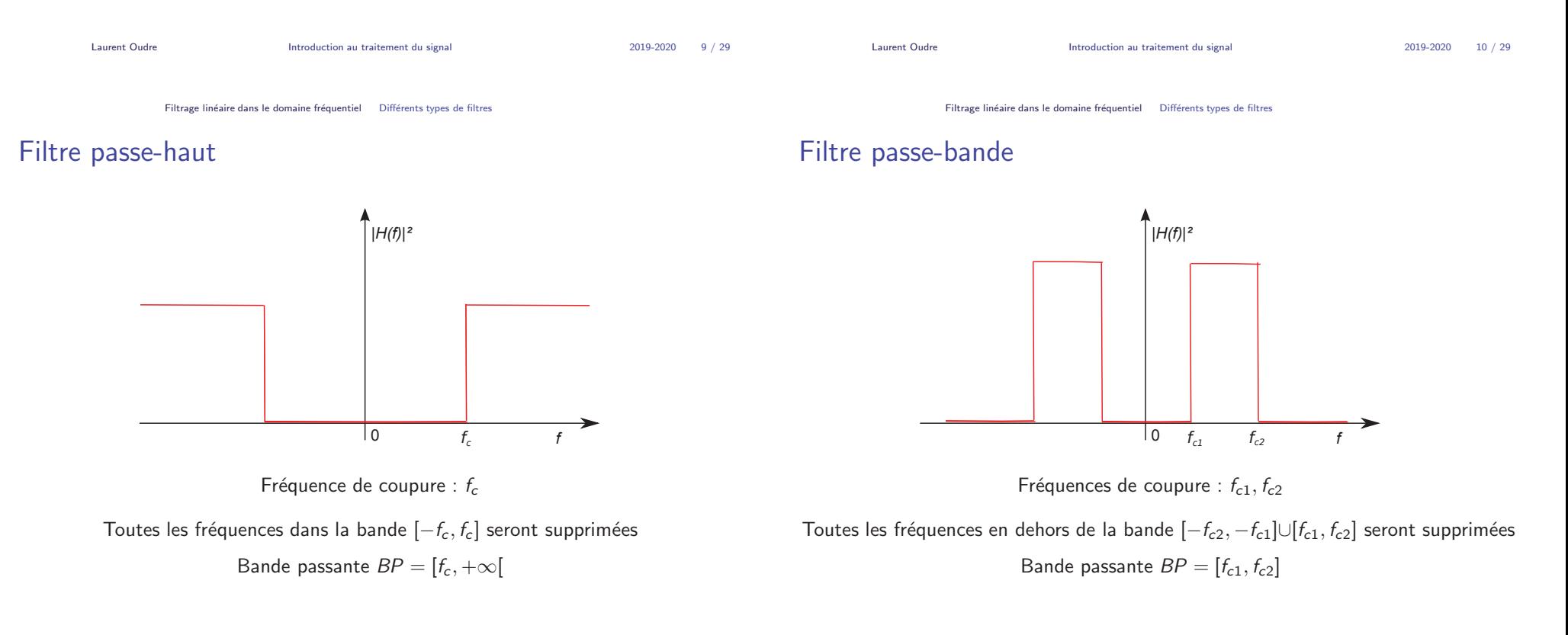

### Filtre coupe-bande

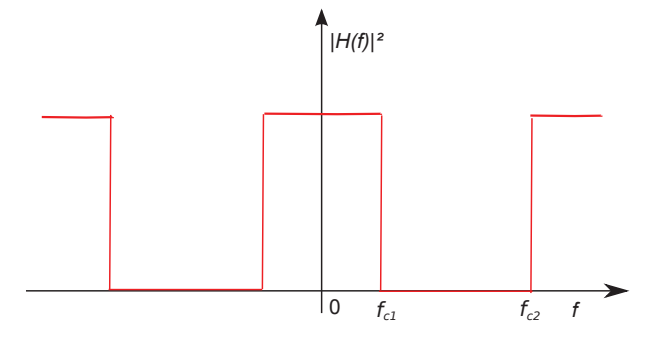

Fréquences de coupure :  $f_{c1}$ ,  $f_{c2}$ 

Toutes les fréquences dans la bande  $[-f_{c2}, -f_{c1}] \cup [f_{c1}, f_{c2}]$  seront supprimées

Bande passante  $BP = [0, f_{c1}] \cup [f_{c2} + \infty]$ 

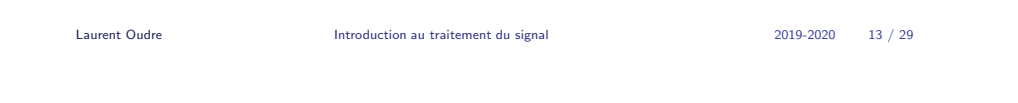

Filtrage linéaire dans le domaine fréquentiel Détermination empirique de la bande passante d'un filtre

### Méthodologie : Gain linéaire

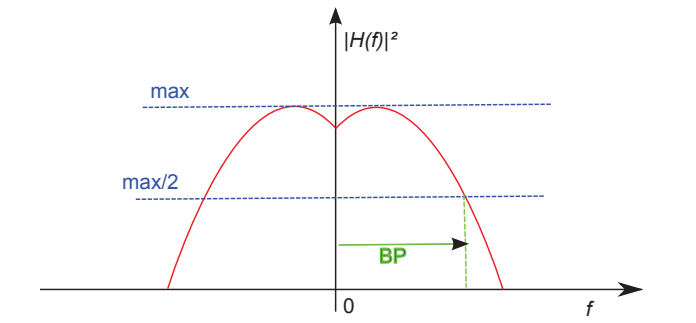

### Méthodologie : Gain linéaire

La plupart du temps pour déterminer la bande passante d'un filtre de façon empirique :

- 1. On détermine quel est son type (passe-bas, passe-haut, passe-bande, coupe-bande)
- 2. On regarde la valeur maximale du module au carré  $|H(f)|^2$  que l'on note max  $(|H(f)|^2)$
- 3. On observe les fréquences correspondant à  $\frac{\max(|H(f)|^2)}{2}$ , qui définissent les limites de la bande passante
- 4. Cela signifie que la puissance hors bande passante sera au moins atténuée d'un facteur <sup>2</sup>

Filtrage linéaire dans le domaine fréquentiel Détermination empirique de la bande passante d'un filtre

Laurent Oudre **Introduction au traitement du signal** 2019-2020 14 / 29

### Méthodologie : Gain en décibels

Au lieu de travailler directement sur le module au carré  $|H(f)|^2$ , on convertit parfois le module en décibels :

$$
[|H(f)|^2]_{dB} = 10 \log_{10} (|H(f)|^2)
$$

▶ Dans ce cas, déterminer les fréquences correspondant à  $\frac{\max(|H(f)|^2)}{2}$  revient à retrouver les fréquences  $f_c$  telles que :

$$
\begin{array}{rcl} \left[ |H(f_c)|^2 \right]_{dB} & = & 10 \log_{10} \left( \frac{\max \left( |H(f)|^2 \right)}{2} \right) \\ & = & 10 \log_{10} \left( \max \left( |H(f)|^2 \right) \right) - 10 \log_{10} \left( 2 \right) \\ & = & 10 \log_{10} \left( \max \left( |H(f)|^2 \right) \right) - 3 \end{array}
$$

- ▶ On regarde donc les fréquences correspondant au maximum du module au carré (en dB) - 3dB
- ► C'est pour cela qu'on appelle souvent cette définition de la bande passante : bande passante à -3 dB

*10 log<sub>10</sub>(|H(f)|<sup>2</sup>)* 

 $\mathbf{f}$ 

#### Méthodologie : Gain en décibels

max

max - 3

#### Sommaire

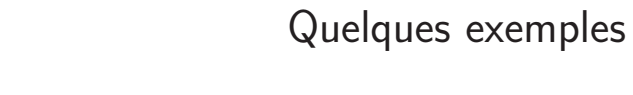

- 2.1 Exemple <sup>1</sup> : Passe bande
- 2.2 Exemple <sup>2</sup> : Passe bas
- 2.3 Exemple <sup>3</sup> : Passe haut
- 2.4 Utilisations des filtres

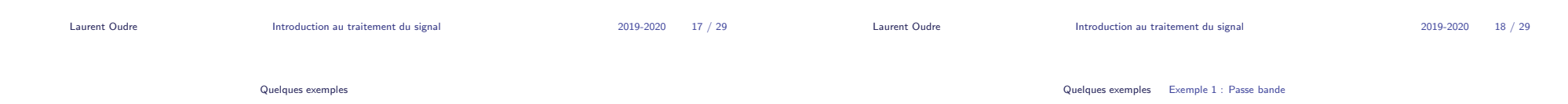

### Exemple <sup>1</sup> : Passe bande

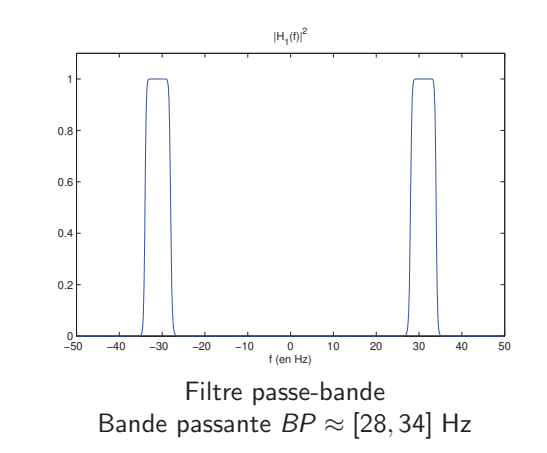

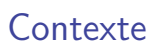

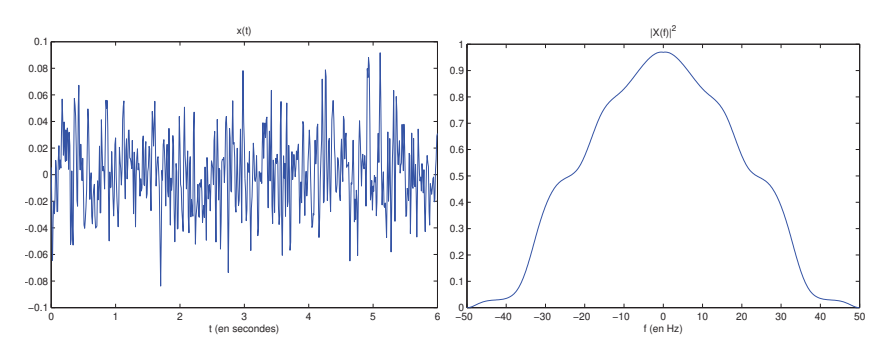

 $|0\rangle$ 

**BP** 

On considère ce signal  $x(t)$  ayant une largeur de bande  $B = 50$  Hz On va faire passer ce signal dans différents filtres et observer les conséquences sur le signal, et sur le spectre du signal

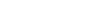

### Exemple <sup>1</sup> : Passe bande

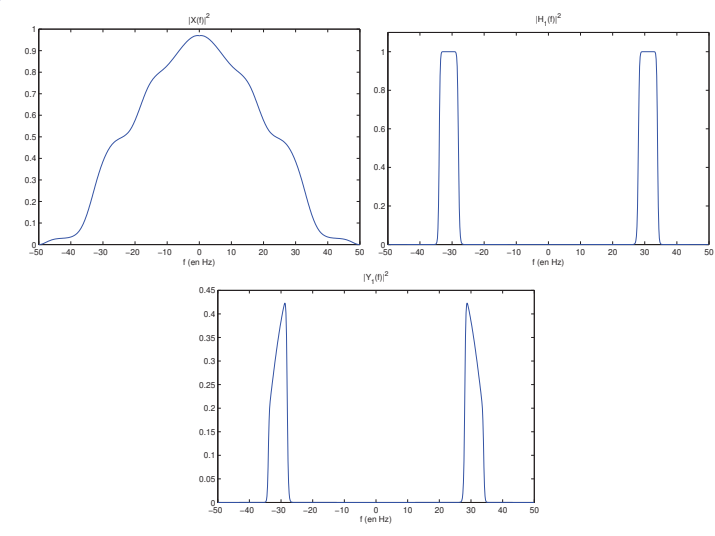

Quand on regarde le spectre de la sortie du filtre, on voit bien que toutes les fréquences en dehors de la bande passante ont été atténuées

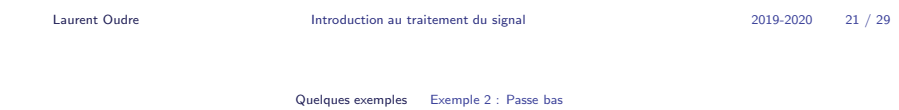

### Exemple <sup>2</sup> : Passe bas

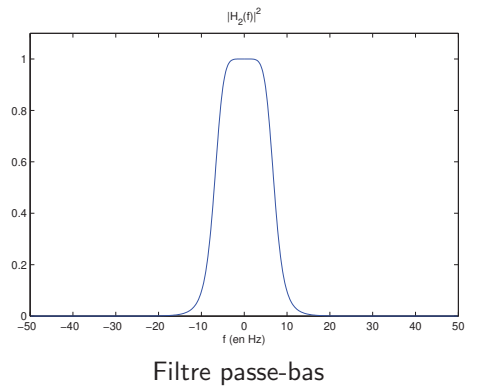

Bande passante  $BP \approx [0,7]$  Hz

### Exemple <sup>1</sup> : Passe bande

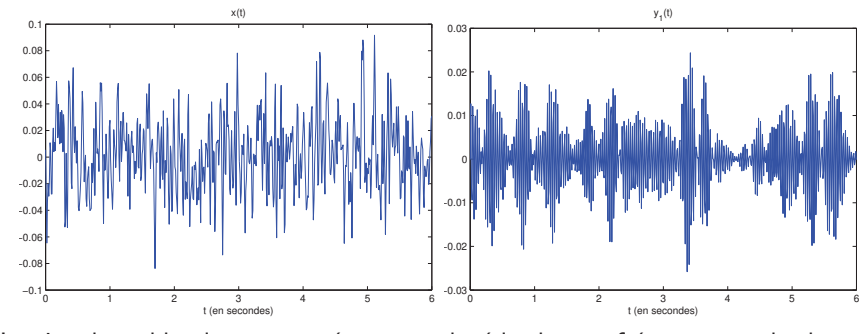

Le signal semble plus structuré : on a enlevé les basses fréquences et les hautes fréquences

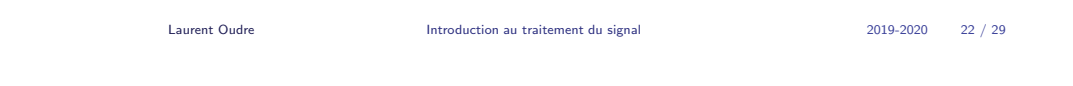

Quelques exemples Exemple <sup>2</sup> : Passe bas

### Exemple <sup>2</sup> : Passe bas

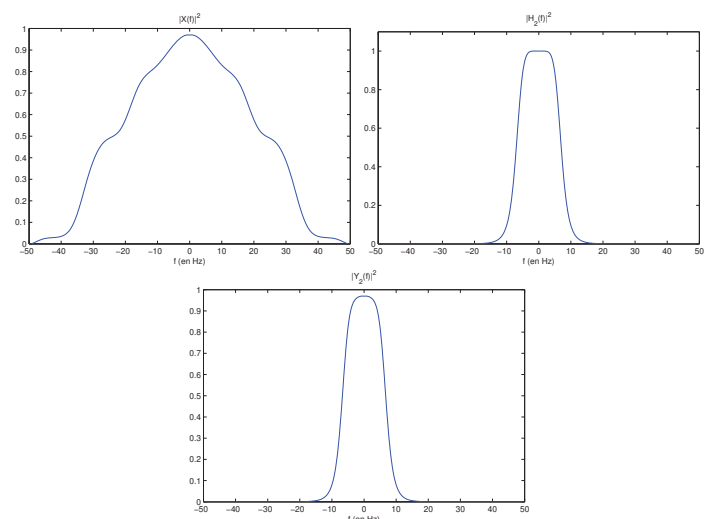

Quand on regarde le spectre de la sortie du filtre, on voit bien que toutes les fréquences en dehors de la bande passante ont été atténuées

### Exemple <sup>2</sup> : Passe bas

Exemple <sup>3</sup> : Passe haut

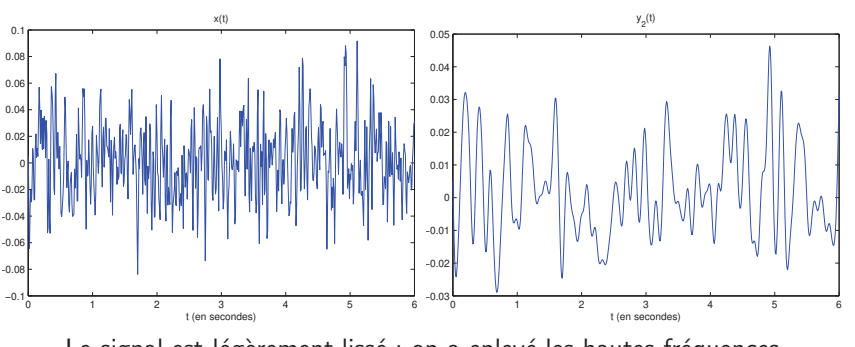

Le signal est légèrement lissé : on a enlevé les hautes fréquences

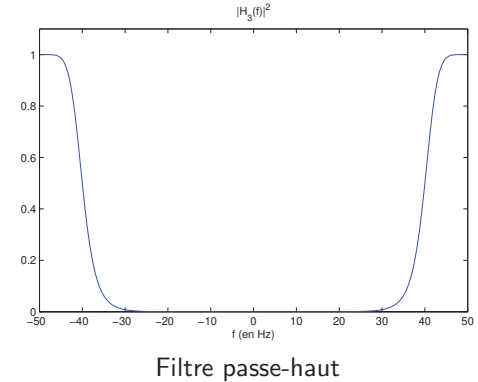

Bande passante  $BP \approx [40, +\infty[$  Hz

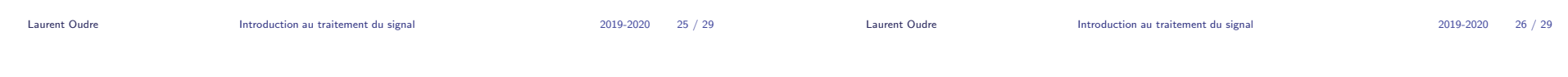

Quelques exemples Exemple <sup>3</sup> : Passe haut

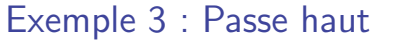

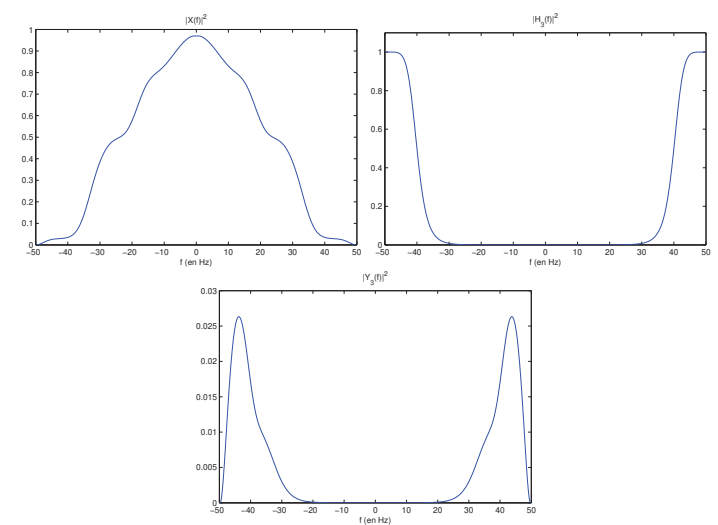

Quand on regarde le spectre de la sortie du filtre, on voit bien que toutes les fréquences en dehors de la bande passante ont été atténuées

Quelques exemples Exemple <sup>3</sup> : Passe haut

### Exemple <sup>3</sup> : Passe haut

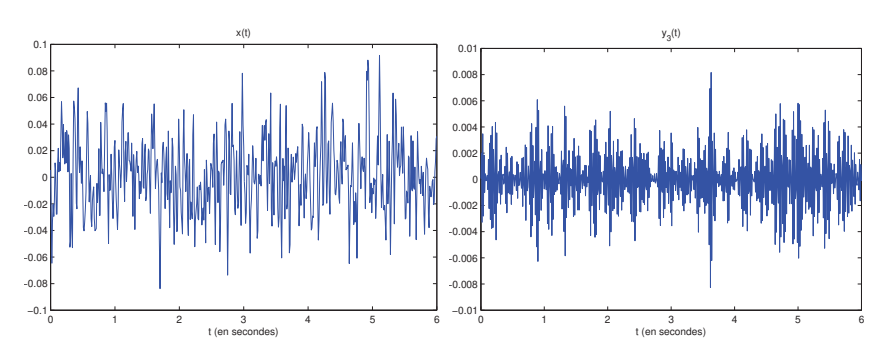

Le signal semble varier de façon plus rapide : on a enlevé les basses fréquences

### Utilisations des filtres

- $\blacktriangleright$  Passe-bas : Lisser le signal ; débruiter un signal.
- $\blacktriangleright$  Passe-haut : Mettre en évidence des évenements ponctuels, des discontinuités, des impulsions ; enlever des composantes continues ou des tendances.
- ▶ Passe-bande : Récupérer un signal émis dans une bande de fréquence déterminée; débruiter un signal dont la largeur de bande est connue.
- ▶ Coupe-bande : Enlever une composante d'un signal de mélange ; réaliser de la séparation de sources.

Laurent Oudre Introduction au traitement du signal 2019-2020 <sup>29</sup> / <sup>29</sup>